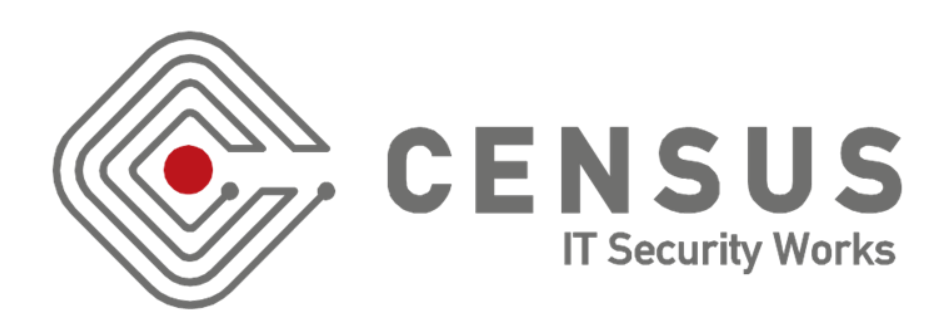

### Lure10: Exploiting Windows Automatic Wireless Association Algorithm

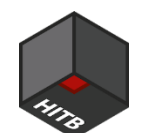

HITBSecConf2017, Amsterdam

GEORGE CHATZISOFRONIOU (@\_sophron) sophron@census-labs.com www.census-labs.com

### > Wi-Fi Automatic Association Attacks

- Force a Wi-Fi enabled device to associate with a particular Access Point (AP) in order to perform man-in-the-middle (MITM) attacks
- **No user interaction required**
- Only requirement: that the victim node is within the range of an attacker-controlled AP
- Significant impact; A wide range of software carry no proactive (or inadequate) protections against MITM attacks

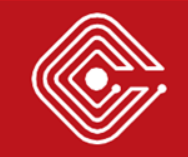

### > Remember the KARMA attack?

- Exploits the broadcast of network probing frames by wireless clients ("is this known network around?")
- Attacker spoofs a "known" open network to cause automatic association
- Presented by Dai Zovi and Macaulay in "Attacking Automatic Wireless Network Selection"
- Used in the industry for 10+ years, featured in Wi-Fi Pineapple
- Many modern OSes come with countermeasures against this

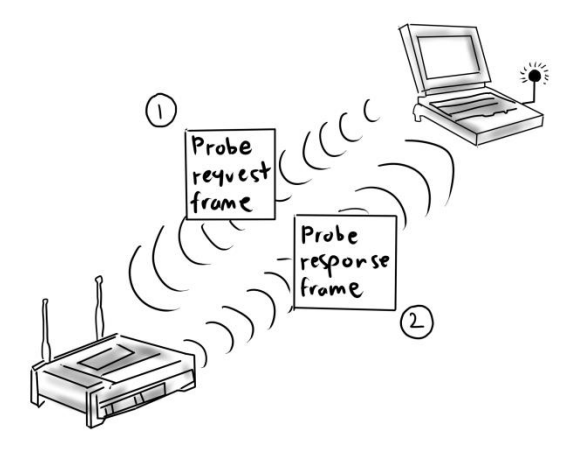

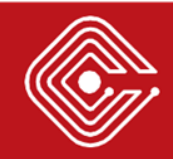

### > Windows 10 Countermeasures against KARMA

- 1. Open networks are by default not added to the Preferred Network List (PNL)
- 2. Clients will send a probe request frame after receiving the correct beacon frame

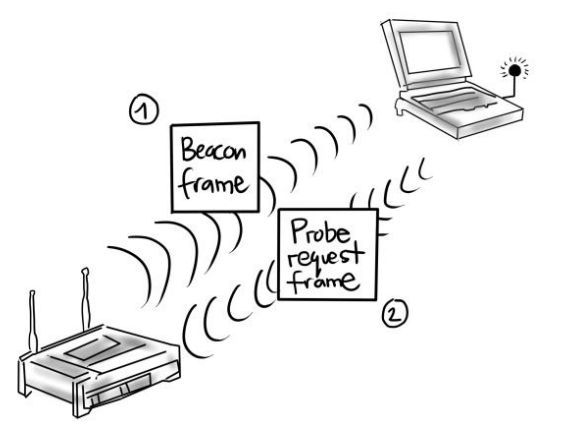

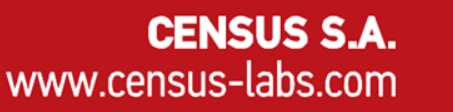

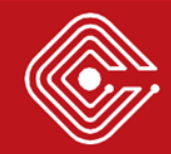

### > Wi-Fi Sense

- *"To get you on the Internet more quickly in more places, Wi-Fi Sense automatically connects you to open Wi-Fi hotspots it knows about through crowdsourcing."* - Microsoft
- Was criticized for allowing anyone that gets access to your WLAN to share it with their friends and contacts
	- This feature was removed in Build 14342
- Enabled by default on Windows 10 and Windows Phone 8.1

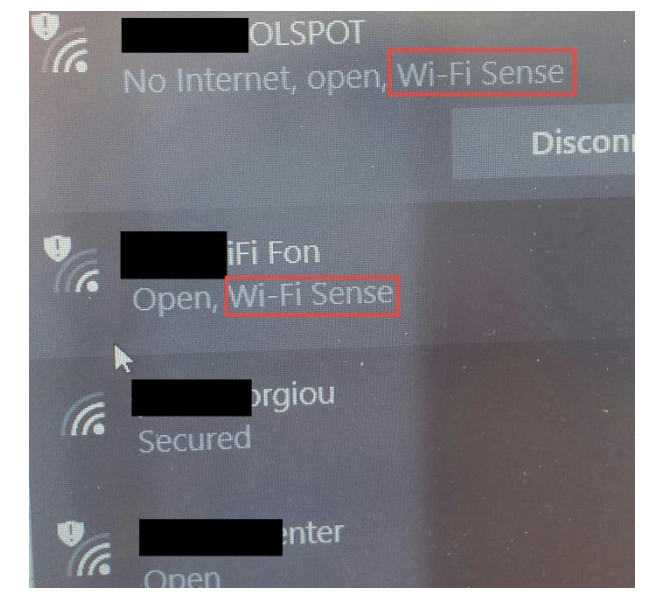

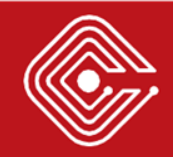

### > How Wi-Fi Sense Works

- Every time Windows hosts connect to an open WLAN they send information to Microsoft about its quality
- Microsoft collects this data and builds a database of highquality WLANs (aka Wi-Fi Sense tagged WLANs)
- For each Wi-Fi Sense WLAN, Microsoft seems to store the ESSID and geolocation data about the network
- Microsoft pushes back to Windows devices any Wi-Fi Sense WLANs that are around
	- Not all Windows devices share the same Wi-Fi Sense WLANs

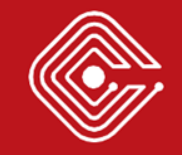

# > Introducing the "Lure10" Attack

- 1. Trick the victim's device into believing it is within the geographical area of a Wi-Fi Sense tagged WLAN
	- Yes, fooling Windows Location Service  $\odot$
- 2. Mimic that Wi-Fi Sense WLAN
	- Broadcasting a WLAN with the same ESSID is enough!
- 3. Result: Automatic Association with our rogue AP!

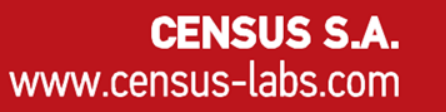

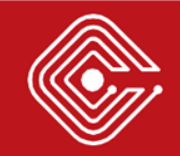

## > Fooling Windows Location Service

- Windows hosts send the BSSIDs (MAC addresses) of nearby APs to Microsoft's Wi-Fi Positioning System (WPS)
- WPS queries a database that correlates location data with AP BSSIDs and returns the location of the host
- An attacker that crafts and broadcasts the beacon frames of an area will make the Windows Location Service of a nearby Windows device believe it is within that area (*teleportation!*)
	- Since Microsoft WPS only cares for BSSIDs, the beacon frames can have a null SSID (network cloaking) to reduce suspicion
- Apps and services that rely on Windows Location Service as a security control are vulnerable to this threat

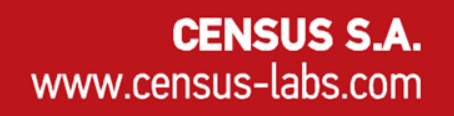

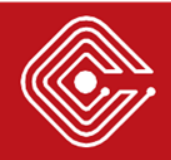

## > Phase 1: Wi-Fi Sense WLAN identification

- Finding applicable Wi-Fi Sense WLANs
	- 1. WLAN needs to be tagged as Wi-Fi Sense by Microsoft (duh!)
	- 2. WLAN needs to exist in an area relatively close to the victim (e.g. within the same city)
	- 3. WLAN needs to exist in an area with multiple other WLANs around
- No public API exists from Microsoft
- Wardriving is your friend  $\odot$ 
	- Look for public hotspots (airports, coffee shops etc.)
	- Look for common ESSIDs (e.g. FON networks)
	- Look for Wi-Fi Sense tagged networks in "Map nearby WiFi" feature of Windows Phone

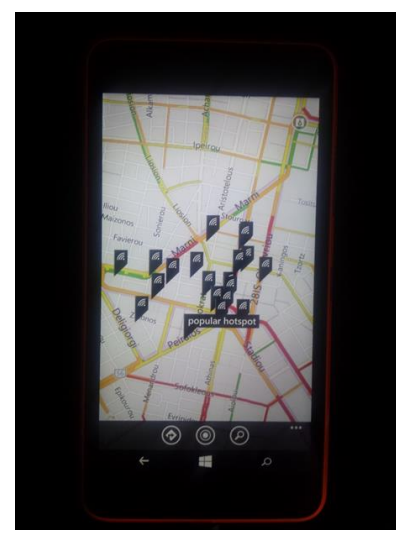

### > Phase 2: Frame Collection

- We now know the area of an applicable Wi-Fi Sense tagged WLAN
- We need to collect:
	- 1. The BSSIDs of the WLAN's area (to fool the location service)
	- 2. The ESSID of the WiFi Sense WLAN
- Either by physically visiting the location or using an API that returns data of WiFi hotspots (e.g. WiGLE)

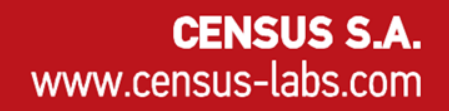

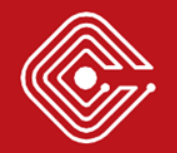

## > Phase 3: Frame Broadcasting

- Data has been collected and we are now ready to mount the attack
- Once we are in the area of the victim device we send:
	- 1. Beacon Frames with the acquired BSSIDs to fool the victim's Windows Location Service about its whereabouts
		- SSID=null to reduce suspicion
	- 2. Deauthentication (DEAUTH) Frames to disrupt the victim device's existing WiFi connections (if any)
		- We can spoof the DEAUTH frames due to the lack of authentication in 802.11 management frames
	- 3. Beacon Frames with the ESSID of the Wi-Fi Sense tagged WLAN

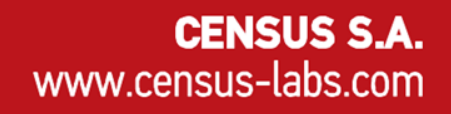

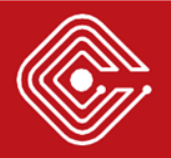

Windows10 Automatic Wireless Association Algorithm

```
Begin:
State = Unconnected
// Build list of visible networks (ANL) sorted 
// by signal in the background
AvailableNetworks = ScanForAvailableNetworks()
// Step through the PNL in order until a network
// from the ANL is found and connected to
foreach n in PreferredNetworks
   if AvailableNetworks contains n
   then ConnectToWirelessNetwork(n)
   if State == Connected then return
```
// If unable to connect to any networks in the // intersection of the PNL and ANL, check for // Wi-Fi Sense networks (SNL) foreach n in WiFiSenseNetworks if AvailableNetworks contains n then ConnectToWirelessNetwork(n) if State == Connected then return

#### www.census-labs.com

## > Case 1: No shared WLAN in PNL and ANL

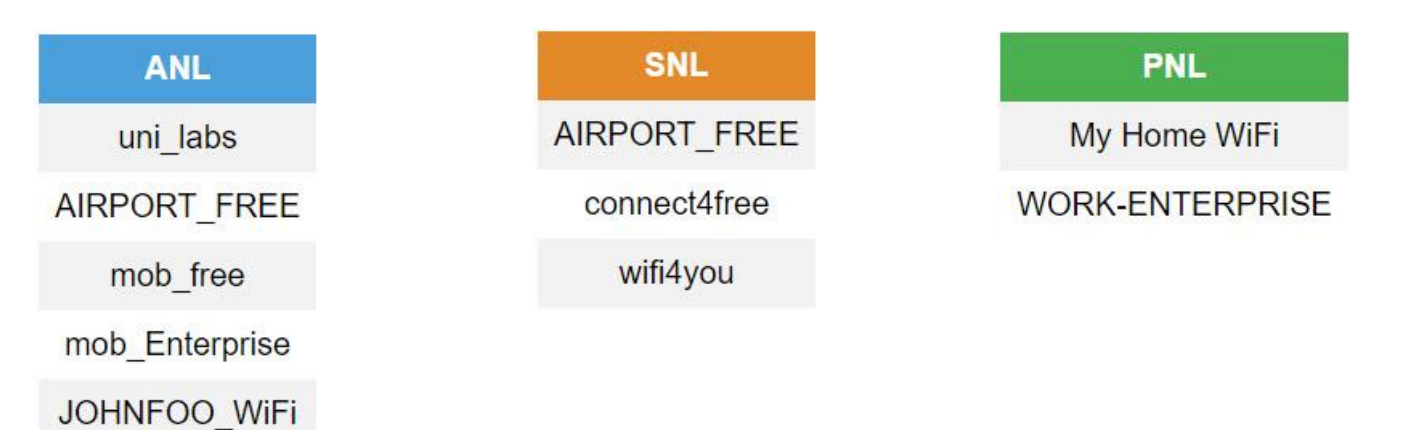

### Victim device will automatically connect to Wi-Fi Sense tagged WLAN with ESSID "AIRPORT\_FREE"

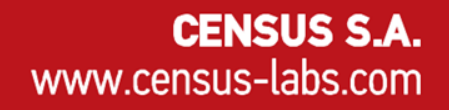

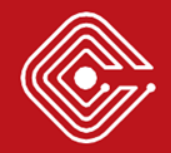

### > Case 2: One shared WLAN in PNL and ANL

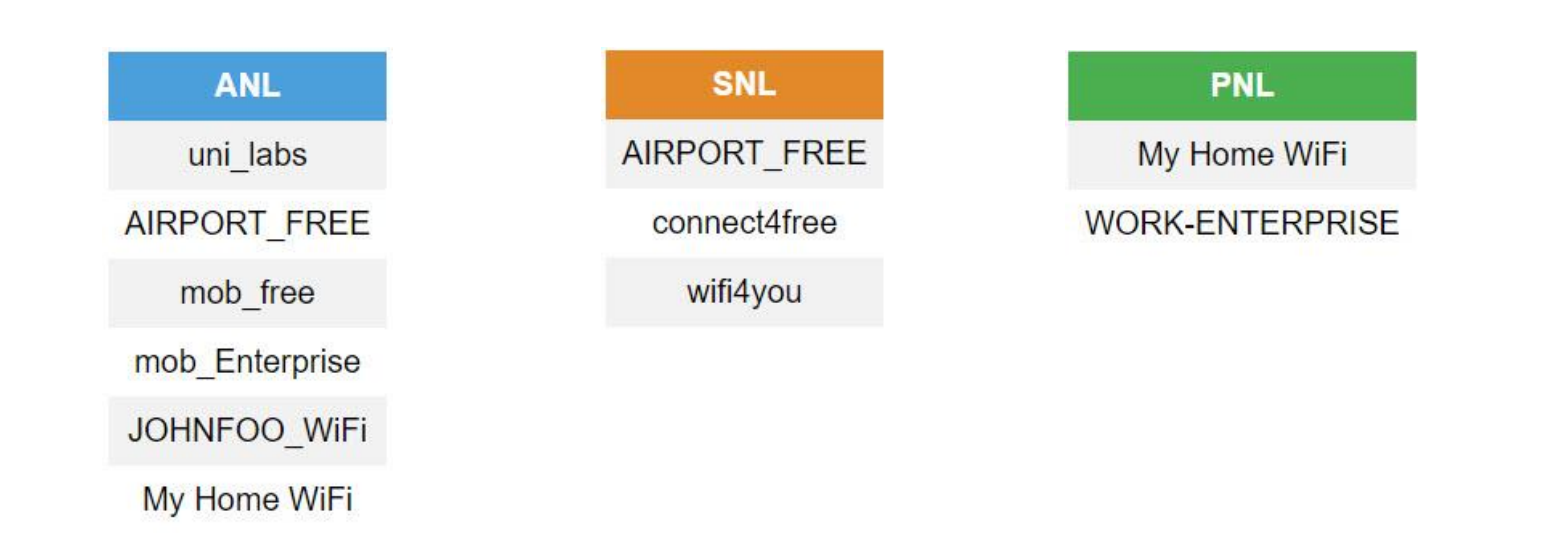

Victim device will prefer the WLAN in its PNL instead of the WiFi Sense tagged WLAN

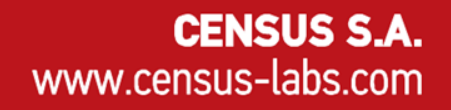

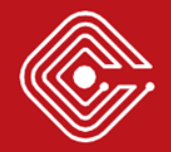

## > Removing a WLAN from the victim's ANL

- ANL is built when the device is scanning for beacon frames
- Option 1: DoS attacks on the wireless router (e.g. by starting multiple authentication requests)
	- Some routers may freeze for a few seconds; enough to be removed from the ANL
- Option 2: Launch a physical-layer jamming attack to disable the reception of those beacons

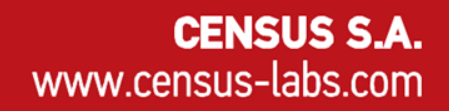

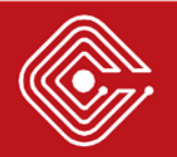

### Lure10 Attack

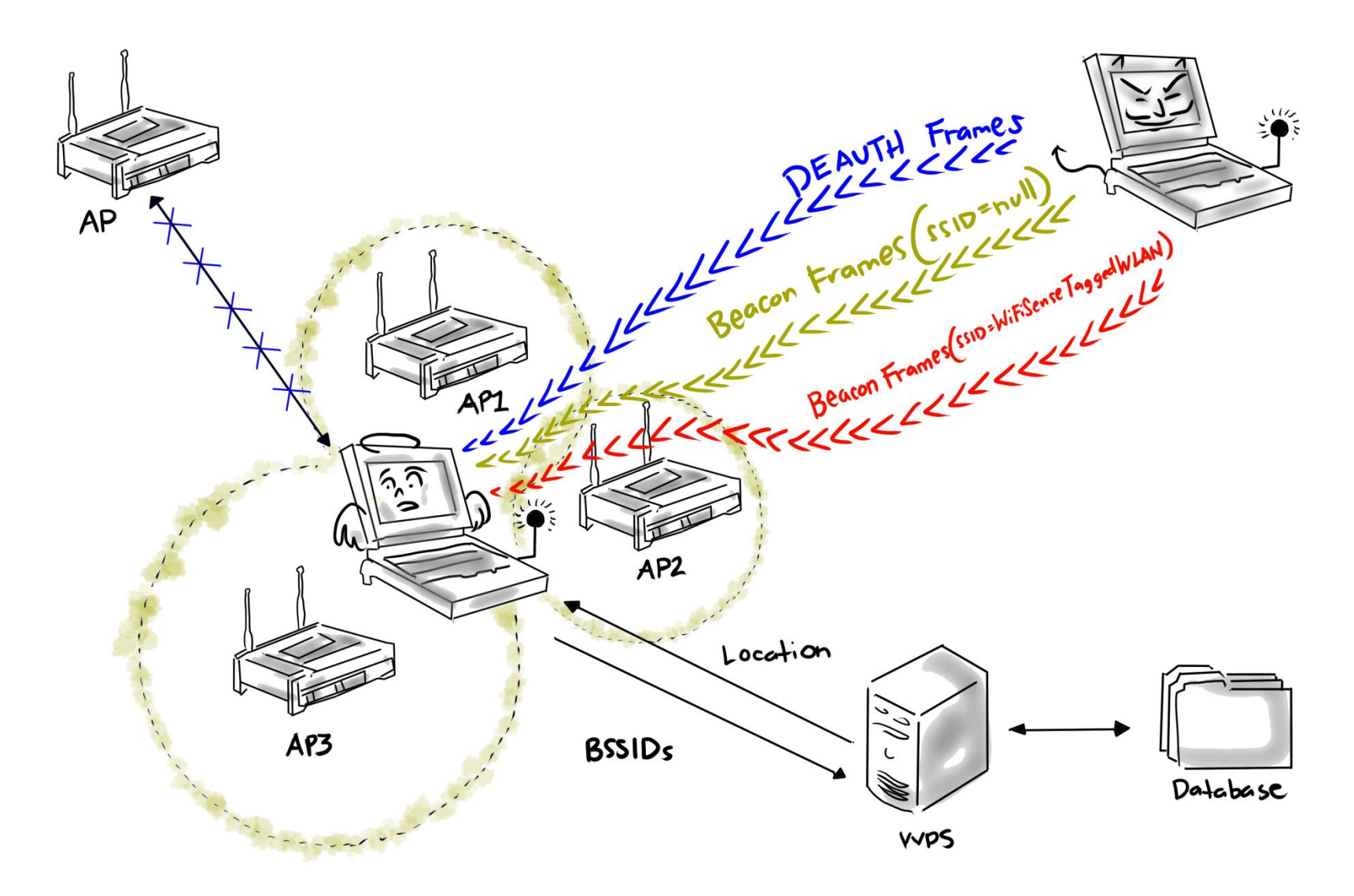

#### www.census-labs.com

### > Microsoft's response

"The product team has advised me that while your report is valid it is not unexpected and has been reviewed since WiFi Sense development. **This is considered an accepted risk** that the team has been aware of. There are no plans to release a patch at this time; the ability to fake the location is new but does not change their stance on the issue. "

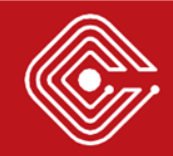

### > Am I affected?

Yes, if you are using Windows 10 or Windows Phone 8.1 with the default settings.

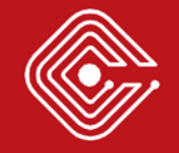

### > How can I protect myself?

### Disable Wi-Fi Sense.

### Wi-Fi Sense

Wi-Fi Sense connects you to suggested Wi-Fi hotspots.

Remember, not all Wi-Fi networks are secure.

Learn more

Connect to suggested open hotspots

Make sure it's off

Off

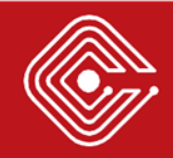

## > Wifiphisher with Lure10 support

- Wifiphisher is an open-source rogue Access Point tool
- Version 1.3 will be released today featuring the Lure10 technique
- Get it at: https://wifiphisher.org

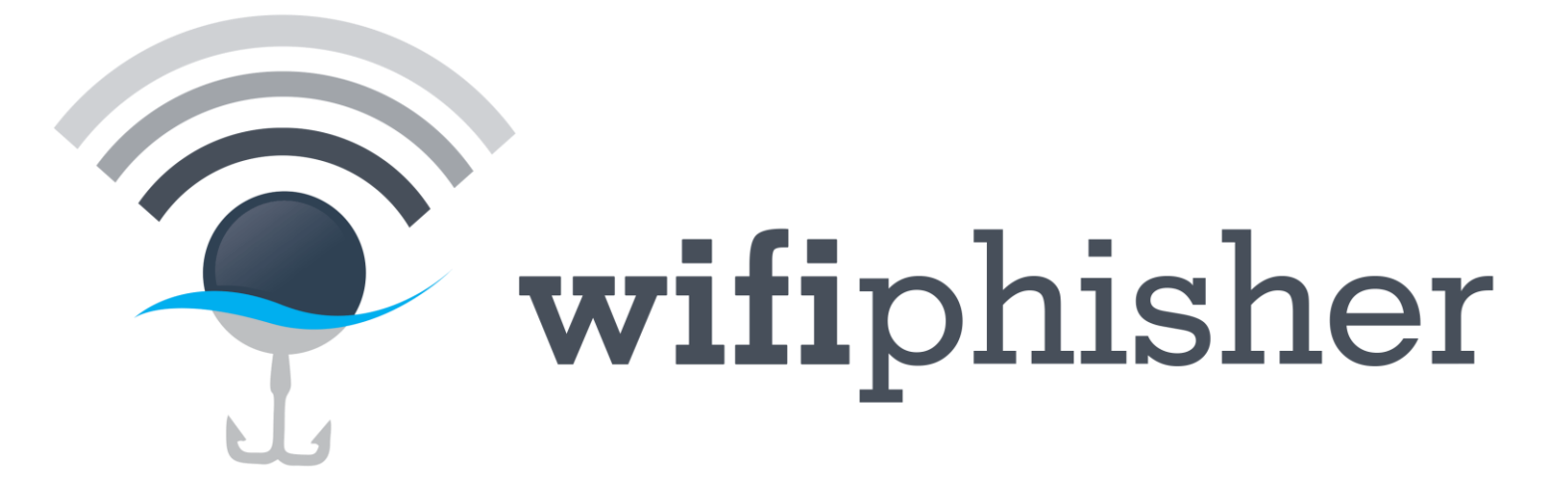

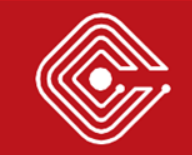

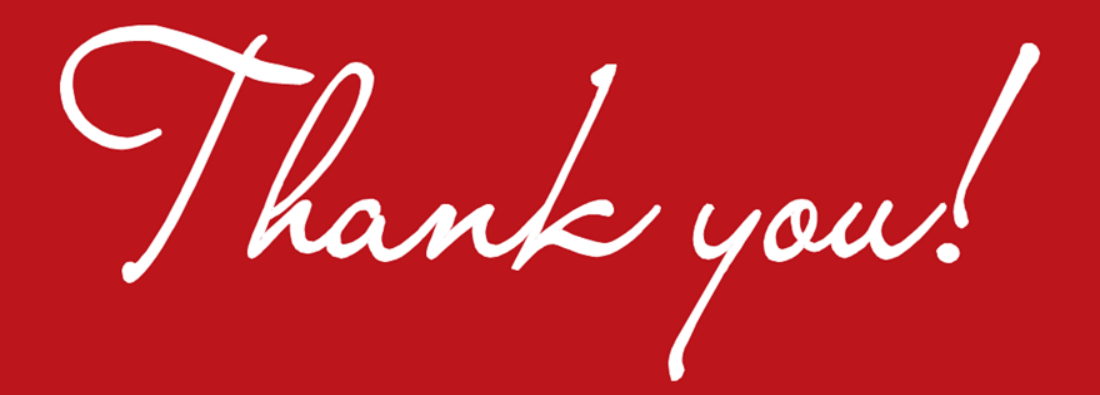

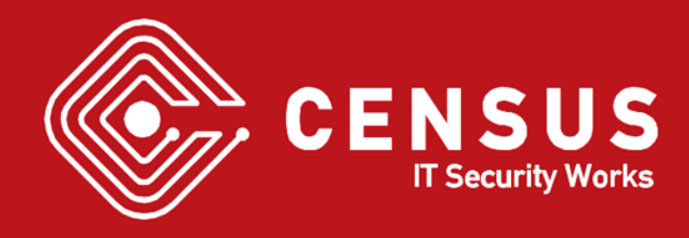